# **DeployHQ #4320**

## <span id="page-0-0"></span>**Table of Content**

[Table of Content](#page-0-0) [Sources](#page-0-1) [Deploy Started - Passed](#page-0-2) [Deployment Failed - Passed](#page-2-0) [Deployment Completed - Passed](#page-2-1)

### <span id="page-0-1"></span>**Sources**

#### <span id="page-0-2"></span>**Deploy Started - Passed**

I can see a new event when a deployment started

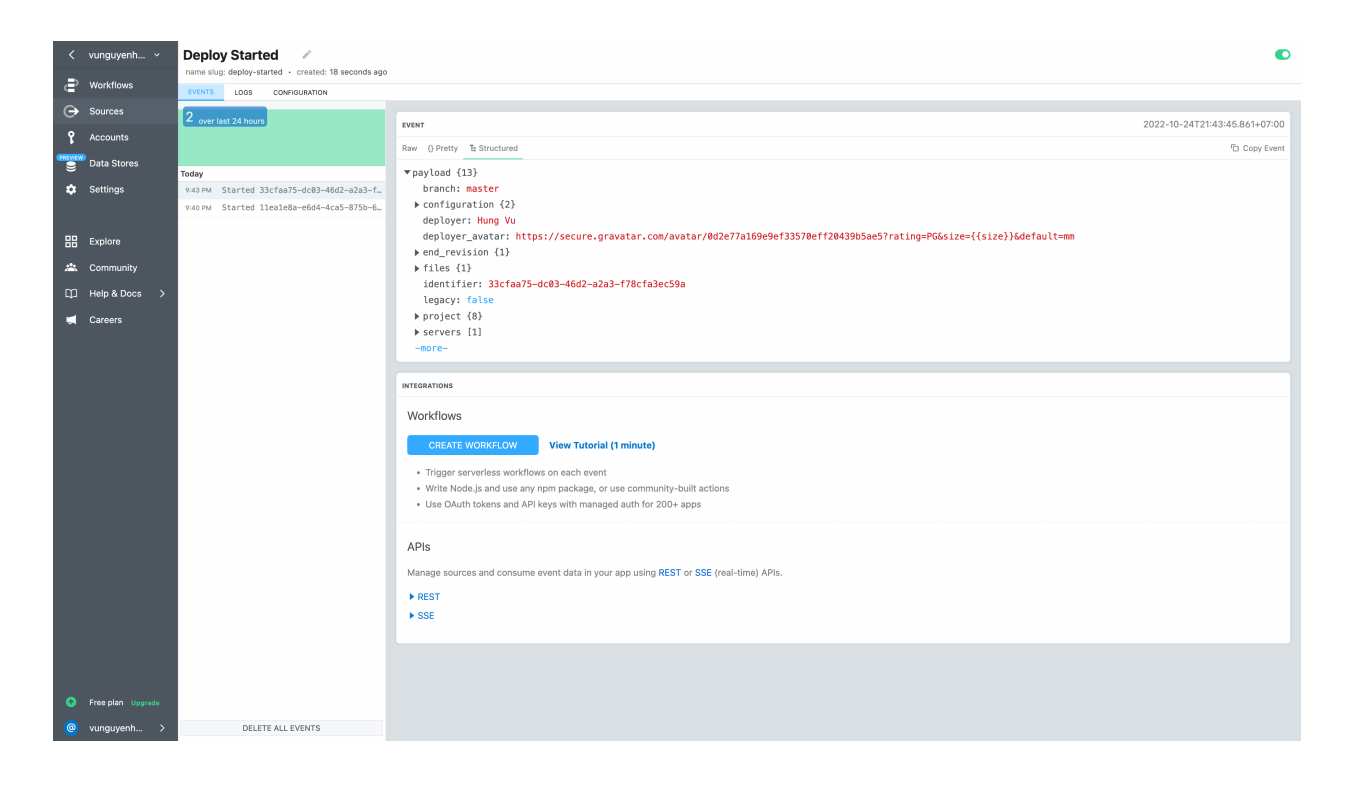

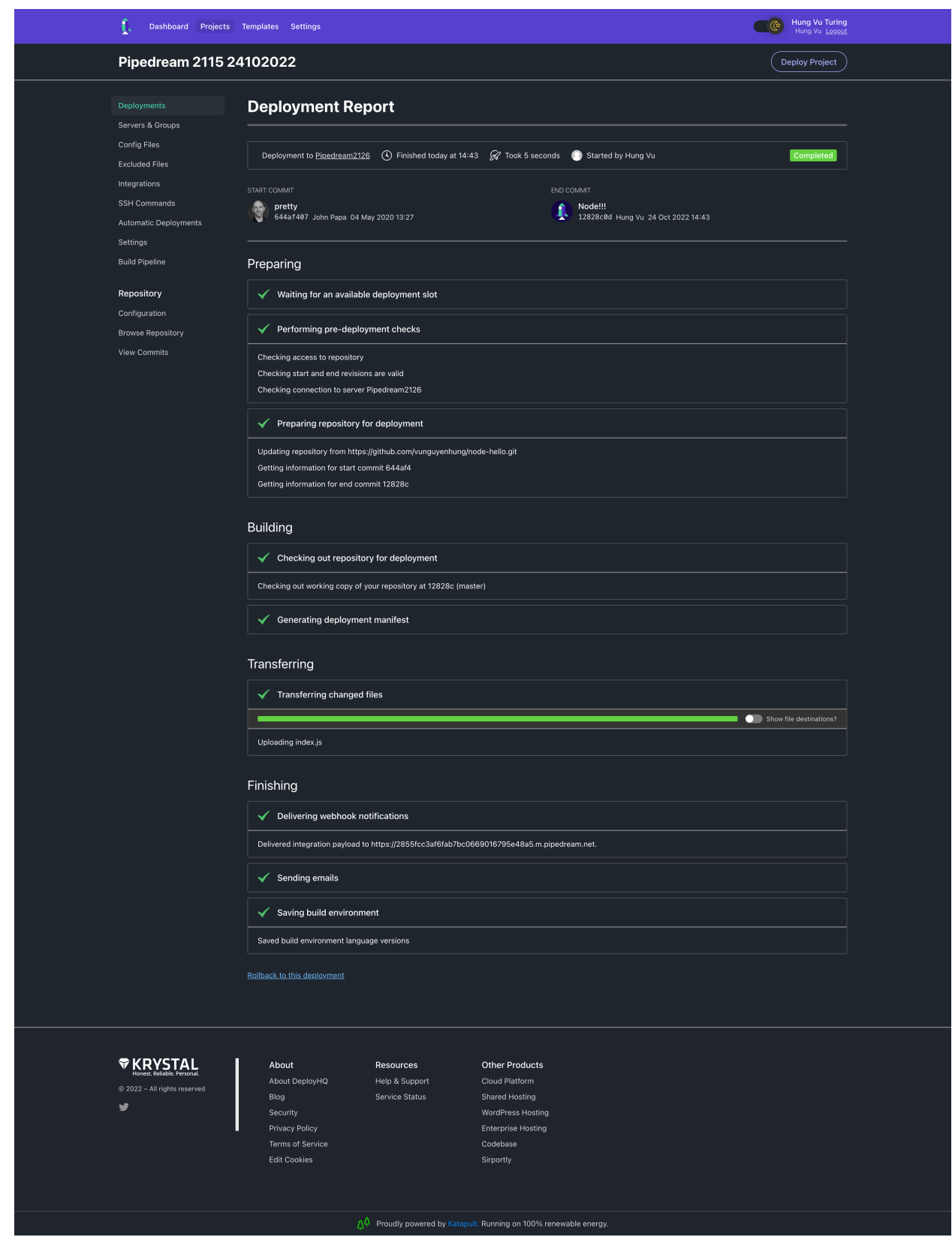

#### <span id="page-2-0"></span>**Deployment Failed - Passed**

I can see a new event when a deployment failed

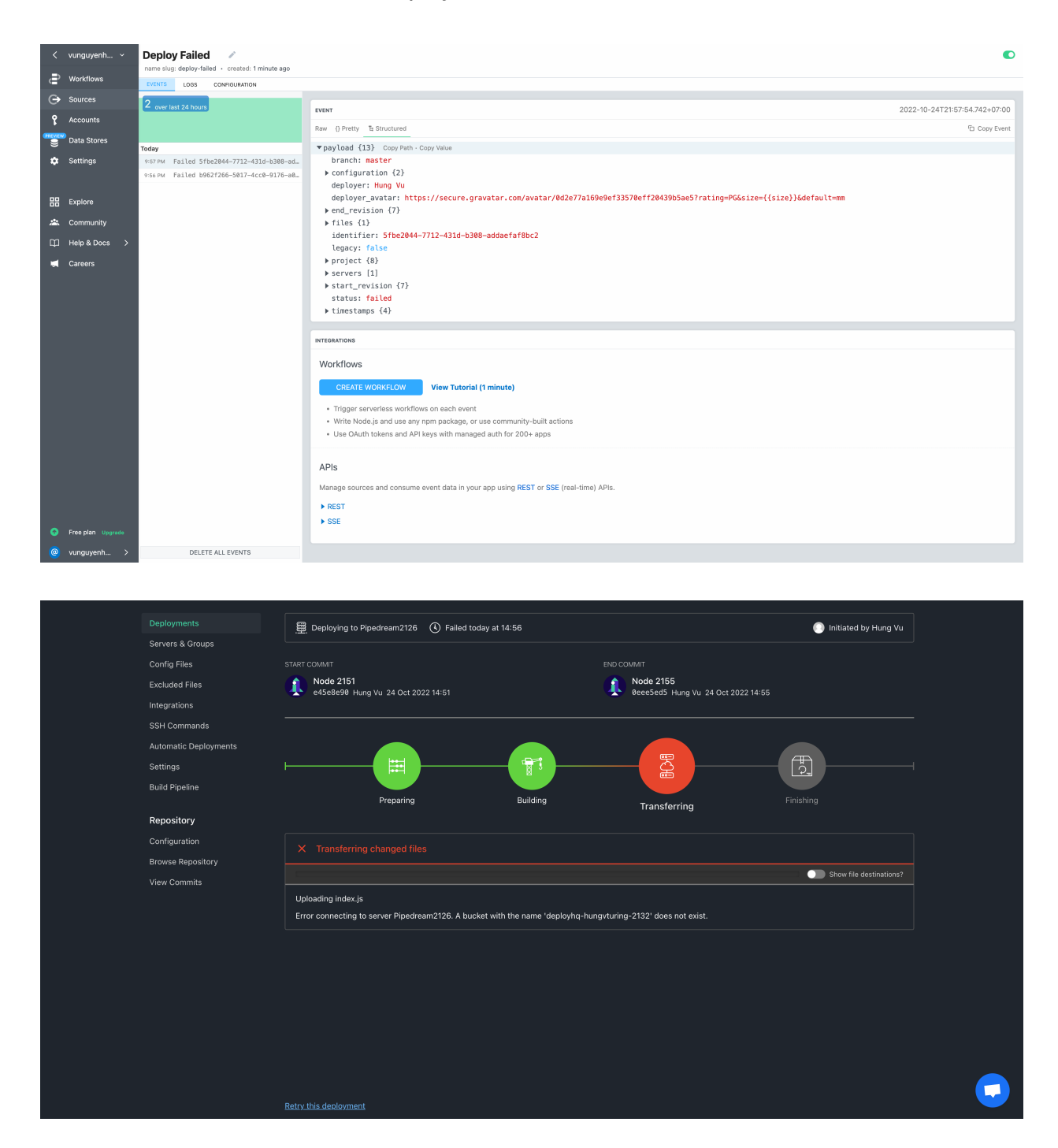

#### <span id="page-2-1"></span>**Deployment Completed - Passed**

I can see a new event when a deployment completed

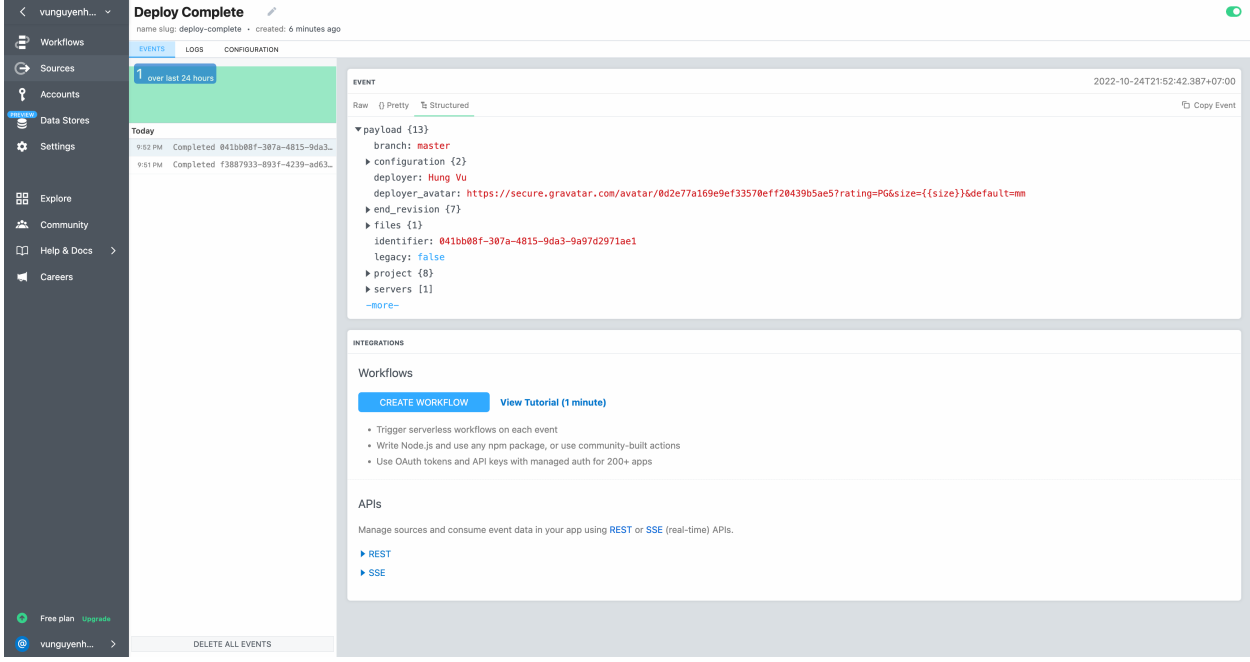

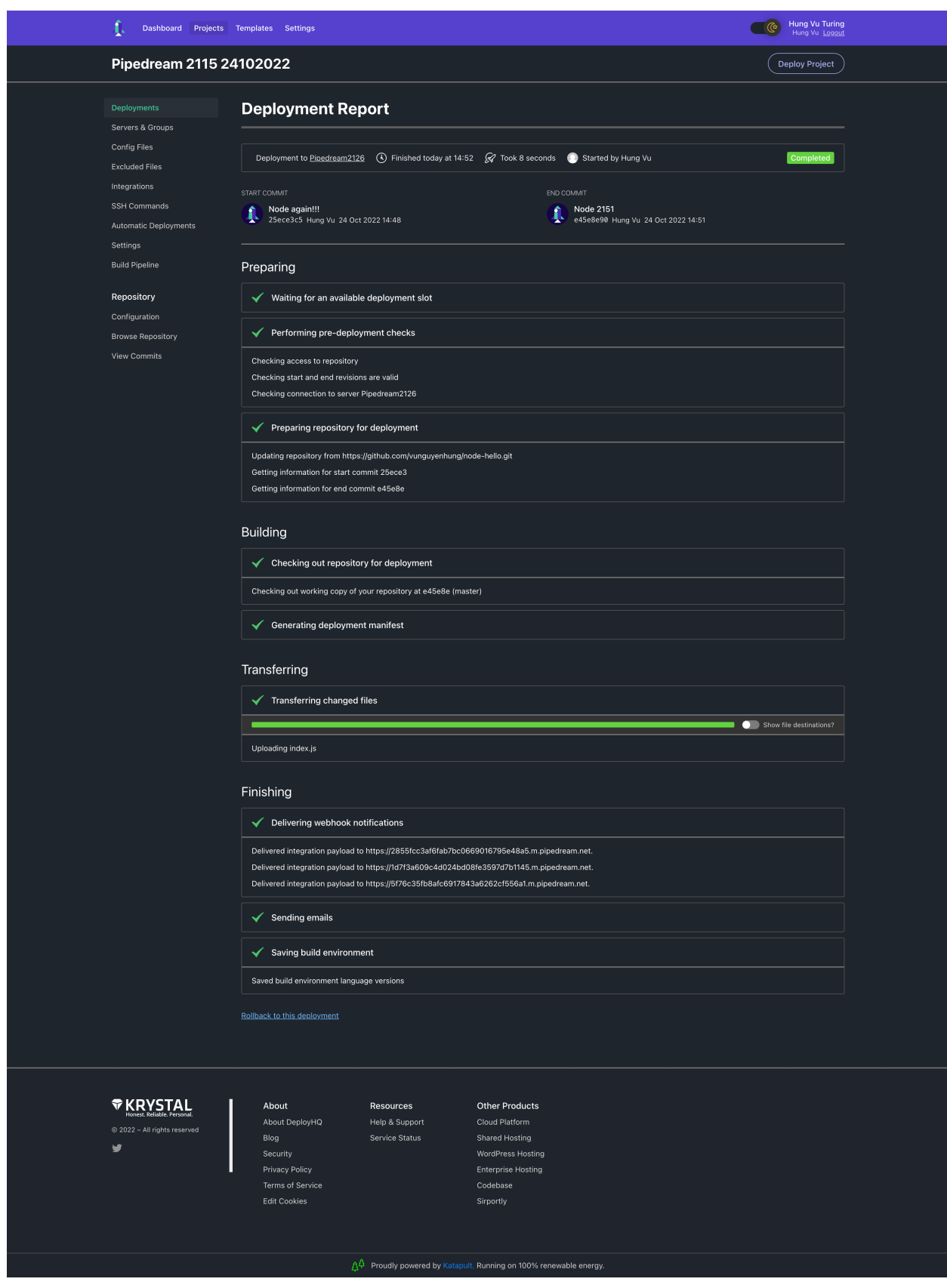